#### ФЕДЕРАЛЬНОЕ АГЕНТСТВО ЖЕЛЕЗНОДОРОЖНОГО ТРАНСПОРТА

Федеральное государственное бюджетное образовательное учреждение высшего образования «Иркутский государственный университет путей сообщения» (ФГБОУ ВО ИрГУПС)

> УТВЕРЖДЕНА приказом ректора от «02» июня 2023 г. № 424-1

## **Б1.О.28 Технологии и методы программирования**

## рабочая программа дисциплины

Специальность/направление подготовки – 10.05.03 Информационная безопасность автоматизированных систем Специализация/профиль – Безопасность открытых информационных систем Квалификация выпускника – Специалист по защите информации Форма и срок обучения – очная форма 5 лет, 6 месяцев Кафедра-разработчик программы – Информационные системы и защита информации

Общая трудоемкость в з.е. – 5 Часов по учебному плану (УП) – 180 Формы промежуточной аттестации очная форма обучения: экзамен 5 семестр

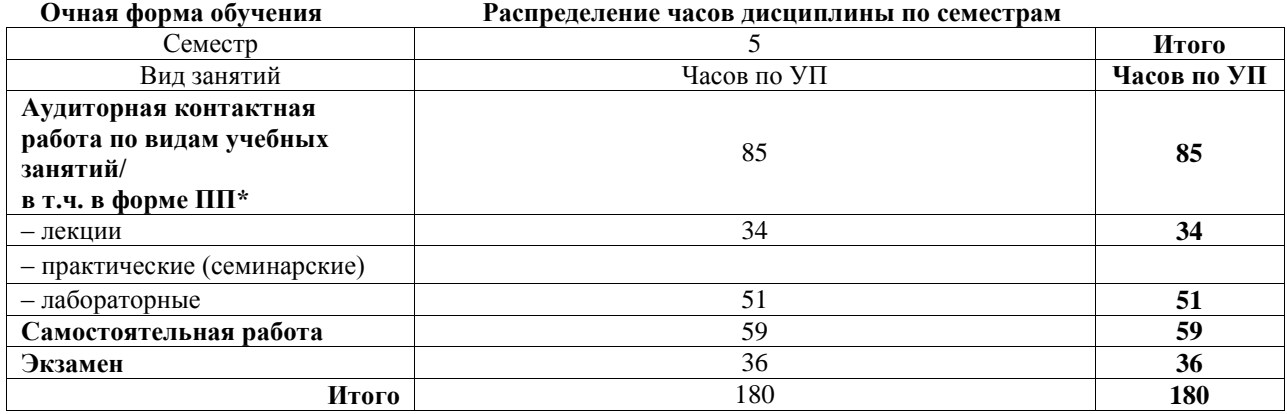

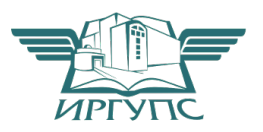

### ИРКУТСК

Электронный документ выгружен из ЕИС ФГБОУ ВО ИрГУПС и соответствует оригиналу Подписант ФГБОУ ВО ИрГУПС Трофимов Ю.А. 00a73c5b7b623a969ccad43a81ab346d50 с 08.12.2022 14:32 по 02.03.2024 14:32 GMT+03:00

Подпись соответствует файлу документа

Рабочая программа дисциплины разработана в соответствии с федеральным государственным образовательным стандартом высшего образования – специалитет по специальности 10.05.03 Информационная безопасность автоматизированных систем утвержденным Приказом Минобрнауки России от от 26.11.2020 № 1457.

Программу составил(и): старший преподаватель, А.С Вергасов

Рабочая программа рассмотрена и одобрена для использования в учебном процессе на заседании кафедры «Информационные системы и защита информации», протокол от «2» июня 2023 г. № 12

Зав. кафедрой, к.э.н., доцент Т.К. Кириллова

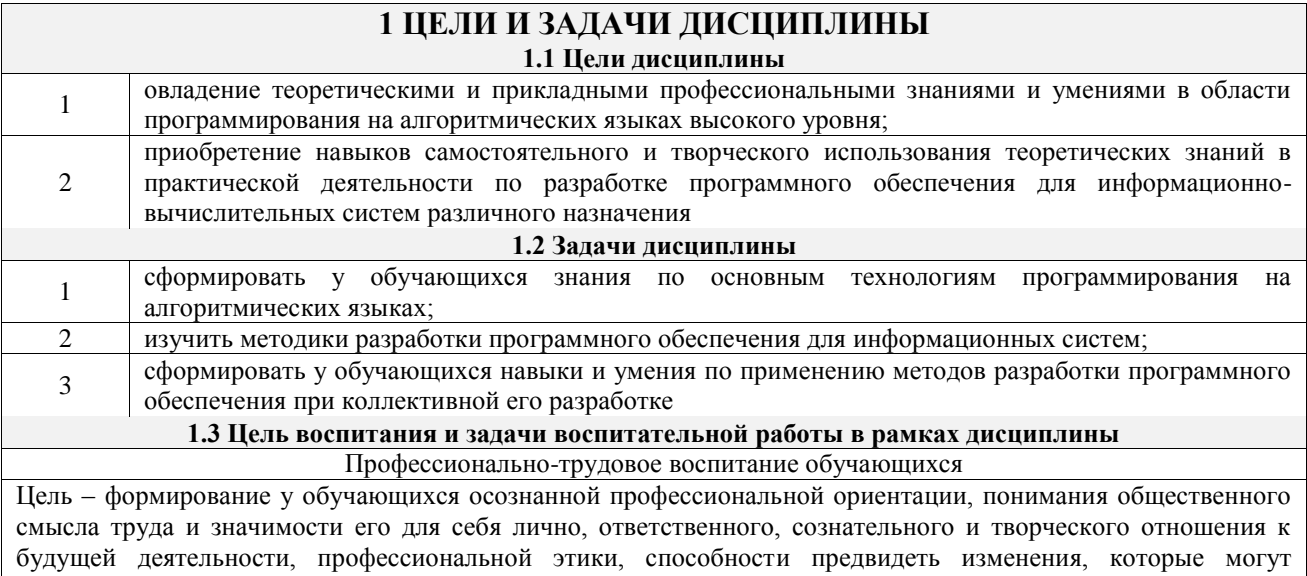

возникнуть в профессиональной деятельности, и умению работать в изменённых, вновь созданных условиях труда.

Цель профессионально-трудового воспитания достигается по мере решения в единстве следующих задач:

- формирование сознательного отношения к выбранной профессии;

- воспитание чести, гордости, любви к профессии, сознательного отношения к профессиональному долгу, понимаемому как личная ответственность и обязанность;

- формирование психологии профессионала;

- формирование профессиональной культуры, этики профессионального общения;

- формирование социальной компетентности и другие задачи, связанные с имиджем профессии и авторитетом транспортной отрасли

### 2 МЕСТО ДИСЦИПЛИНЫ В СТРУКТУРЕ ОПОП

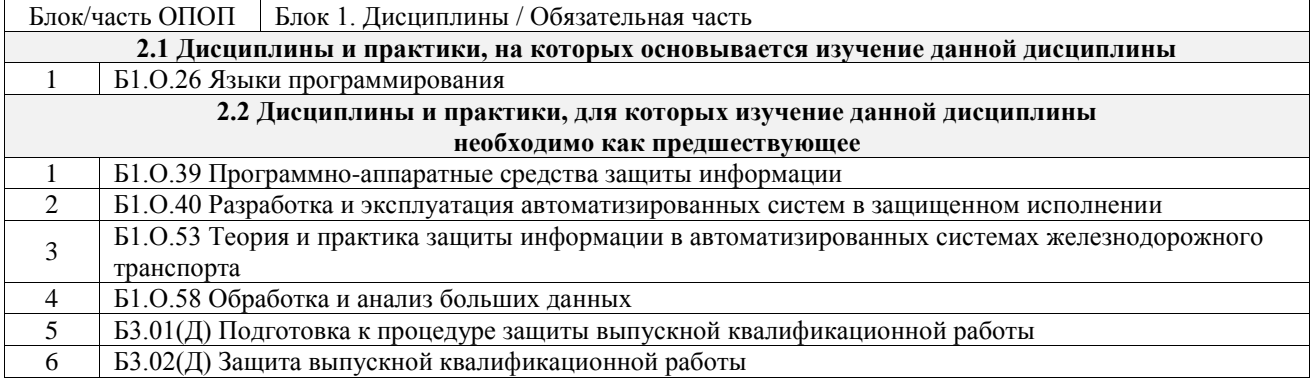

### 3 ПЛАНИРУЕМЫЕ РЕЗУЛЬТАТЫОБУЧЕНИЯ ПО ДИСЦИПЛИНЕ, СООТНЕСЕННЫЕ С ТРЕБОВАНИЯМИ К РЕЗУЛЬТАТАМ ОСВОЕНИЯ ОБРАЗОВАТЕЛЬНОЙ ПРОГРАММЫ

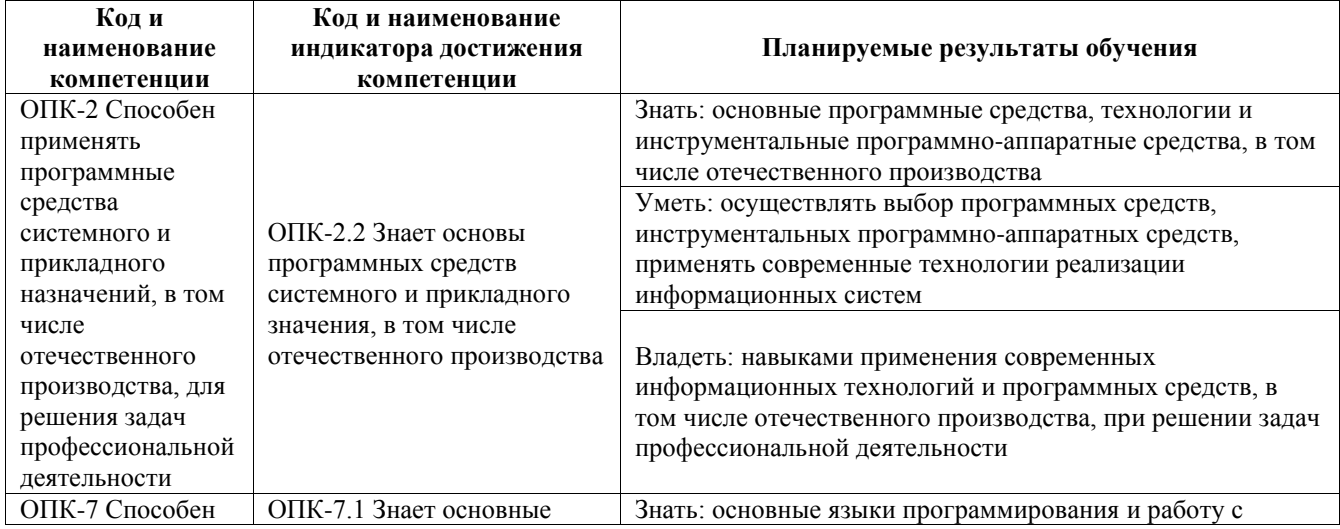

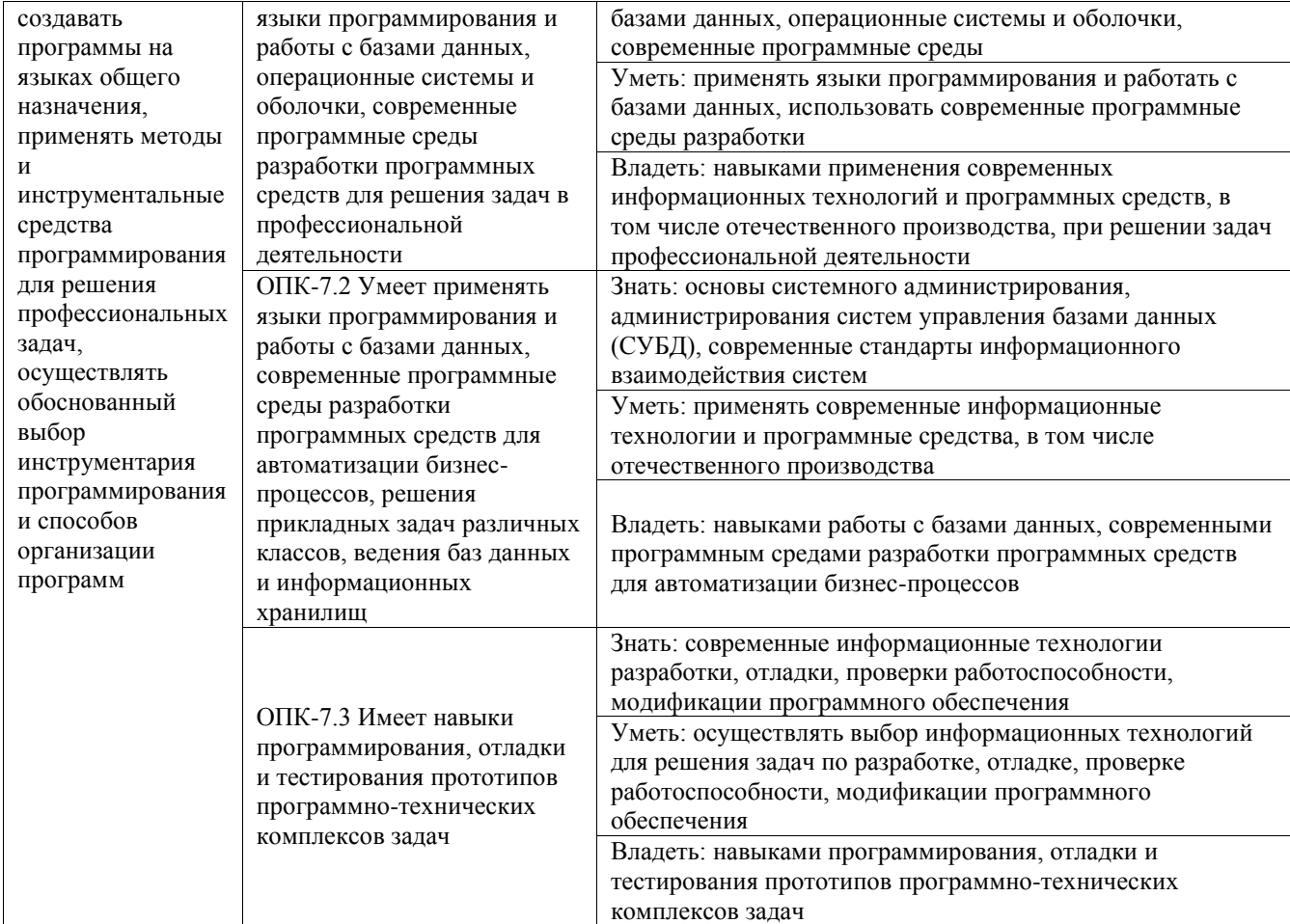

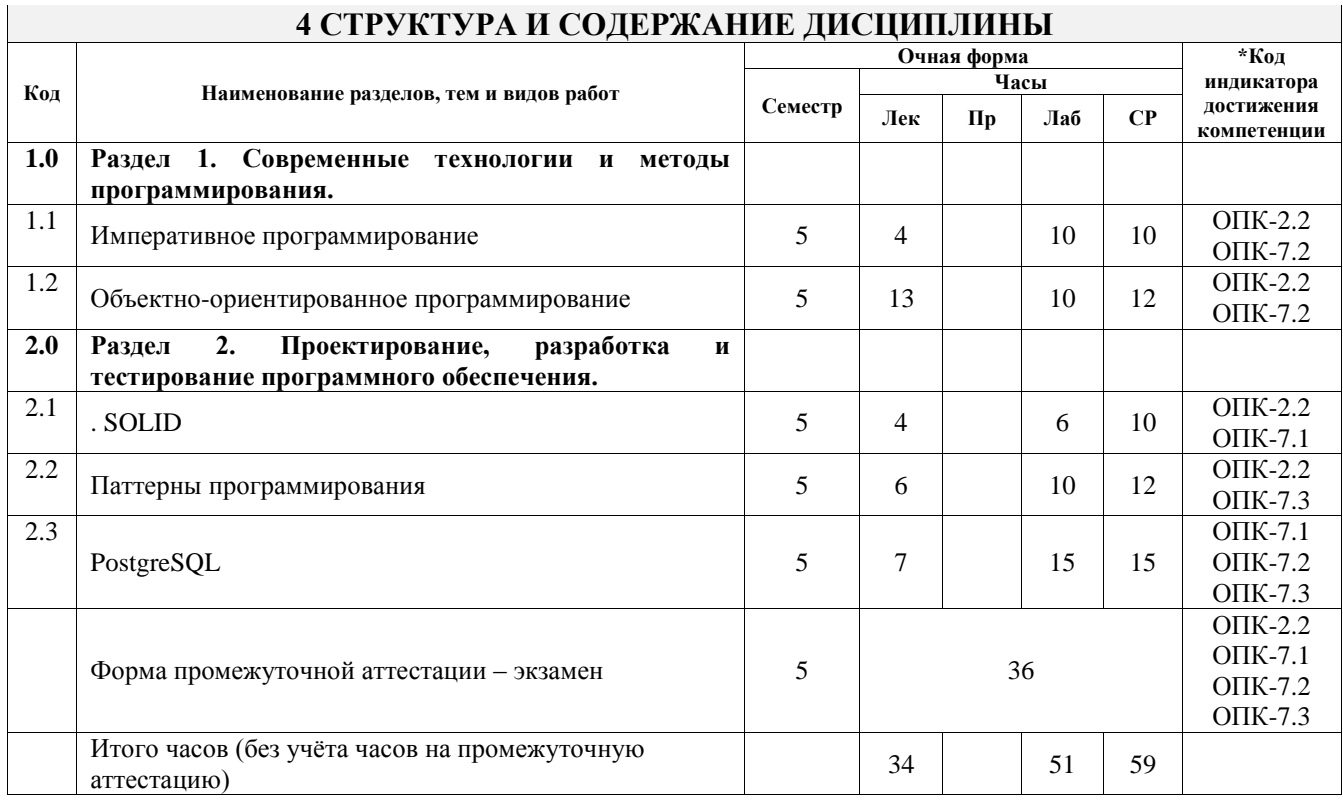

# 5 ФОНД ОЦЕНОЧНЫХ СРЕДСТВ ДЛЯ ПРОВЕДЕНИЯ<br>ТЕКУЩЕГО КОНТРОЛЯ УСПЕВАЕМОСТИ И ПРОМЕЖУТОЧНОЙ АТТЕСТАЦИИ ОБУЧАЮЩИХСЯ ПО ДИСЦИПЛИНЕ

Фонд оценочных средств для проведения текущего контроля успеваемости и промежуточной аттестации по дисциплине оформлен в виде приложения № 1 к рабочей программе дисциплины и размещен в электронной информационно-образовательной среде Университета, доступной обучающемуся через его личный кабинет

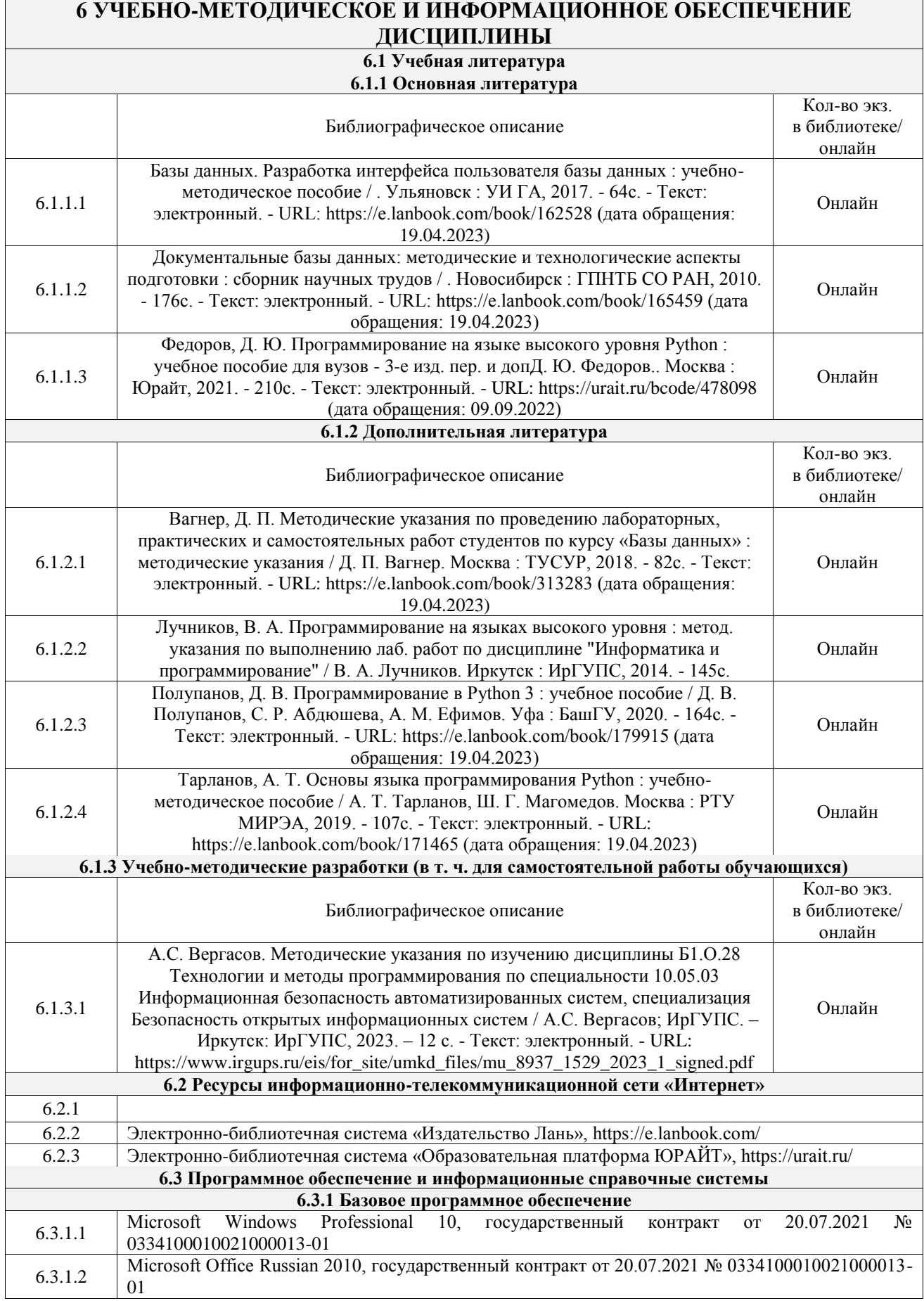

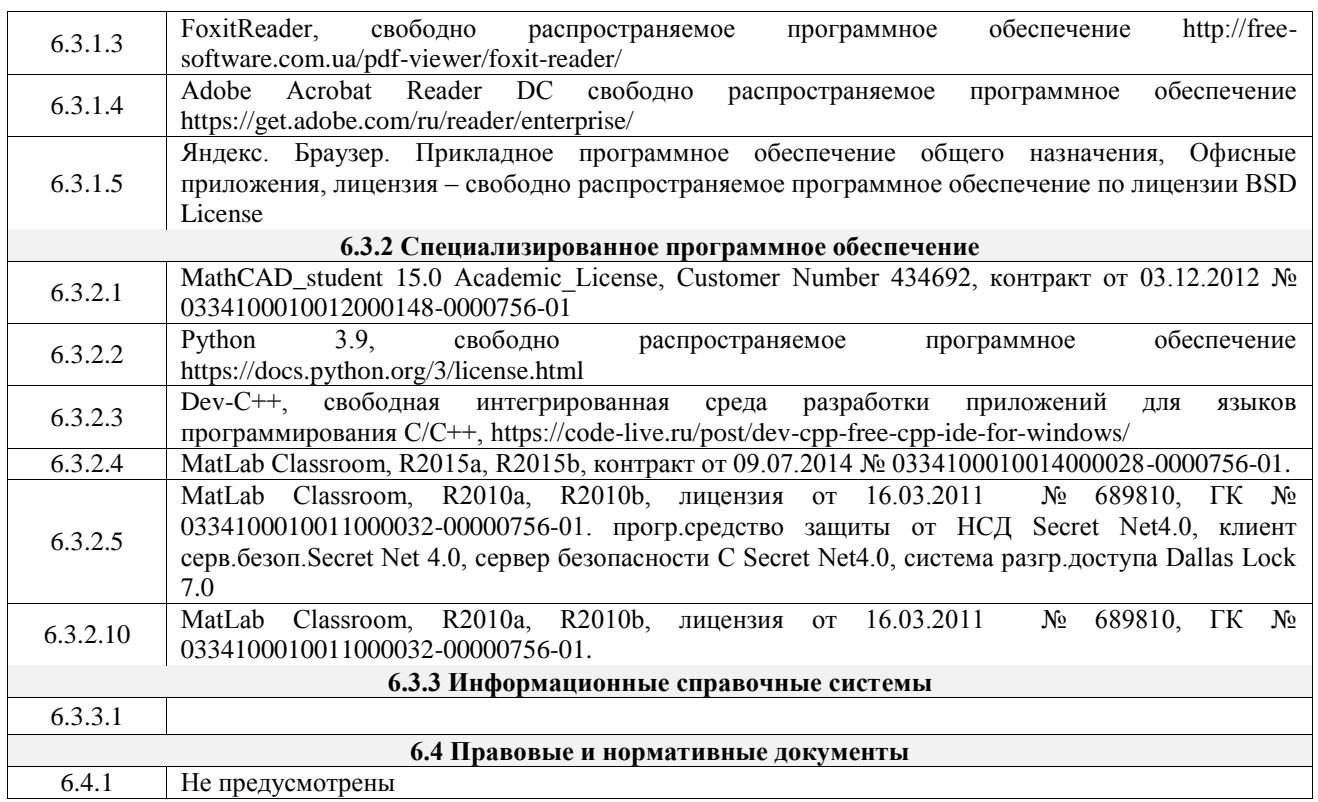

#### **7 ОПИСАНИЕ МАТЕРИАЛЬНО-ТЕХНИЧЕСКОЙ БАЗЫ, НЕОБХОДИМОЙ ДЛЯ ОСУЩЕСТВЛЕНИЯ УЧЕБНОГО ПРОЦЕССА ПО ДИСЦИПЛИНЕ**

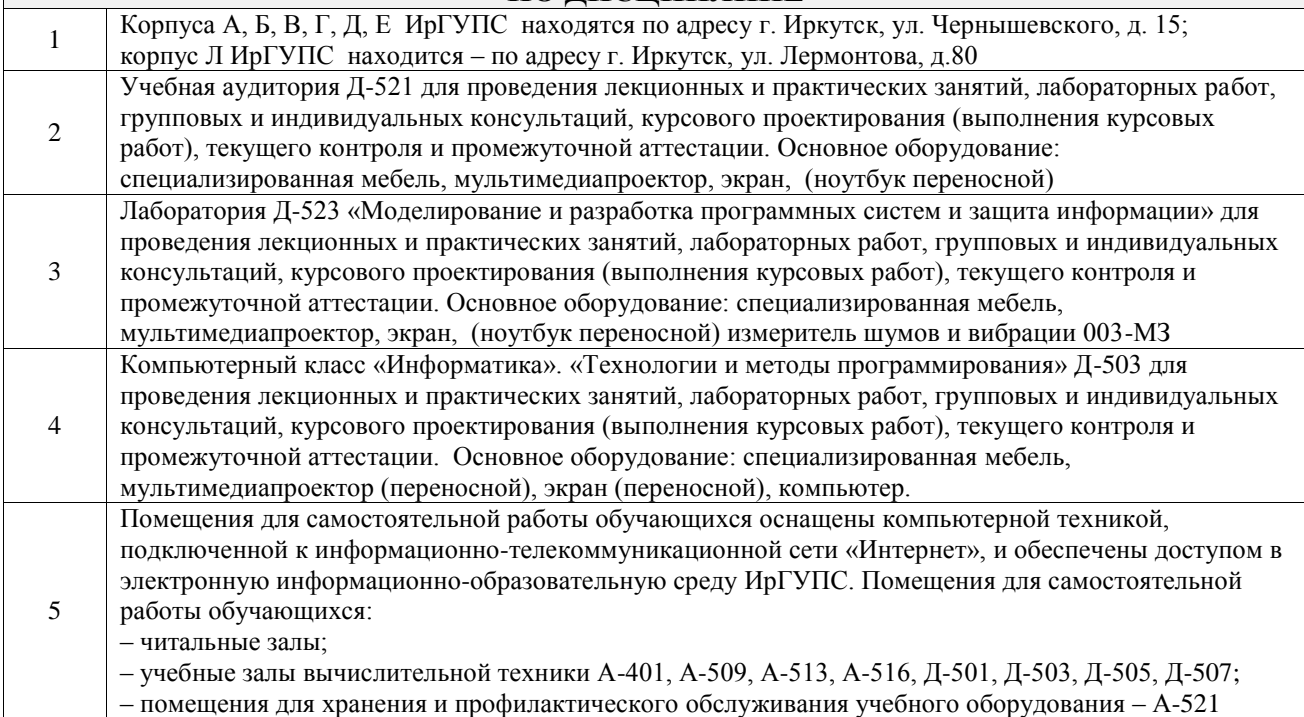

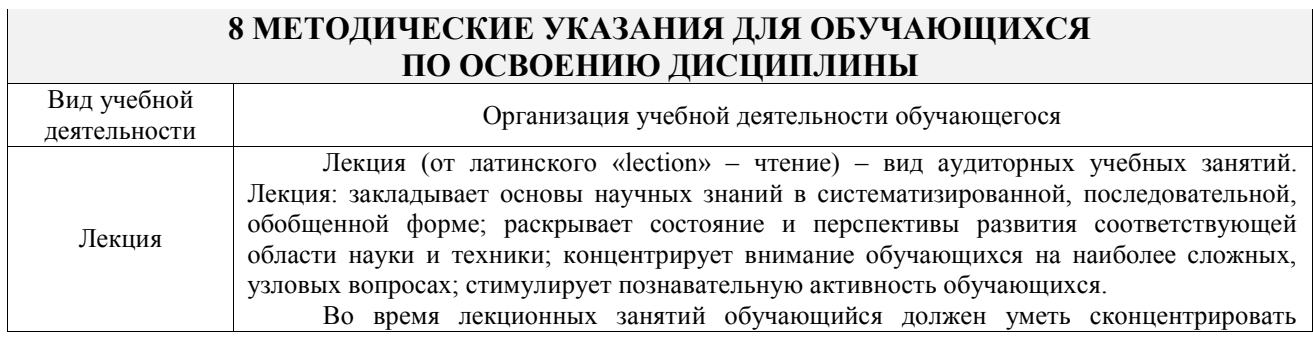

**8 МЕТОДИЧЕСКИ** 

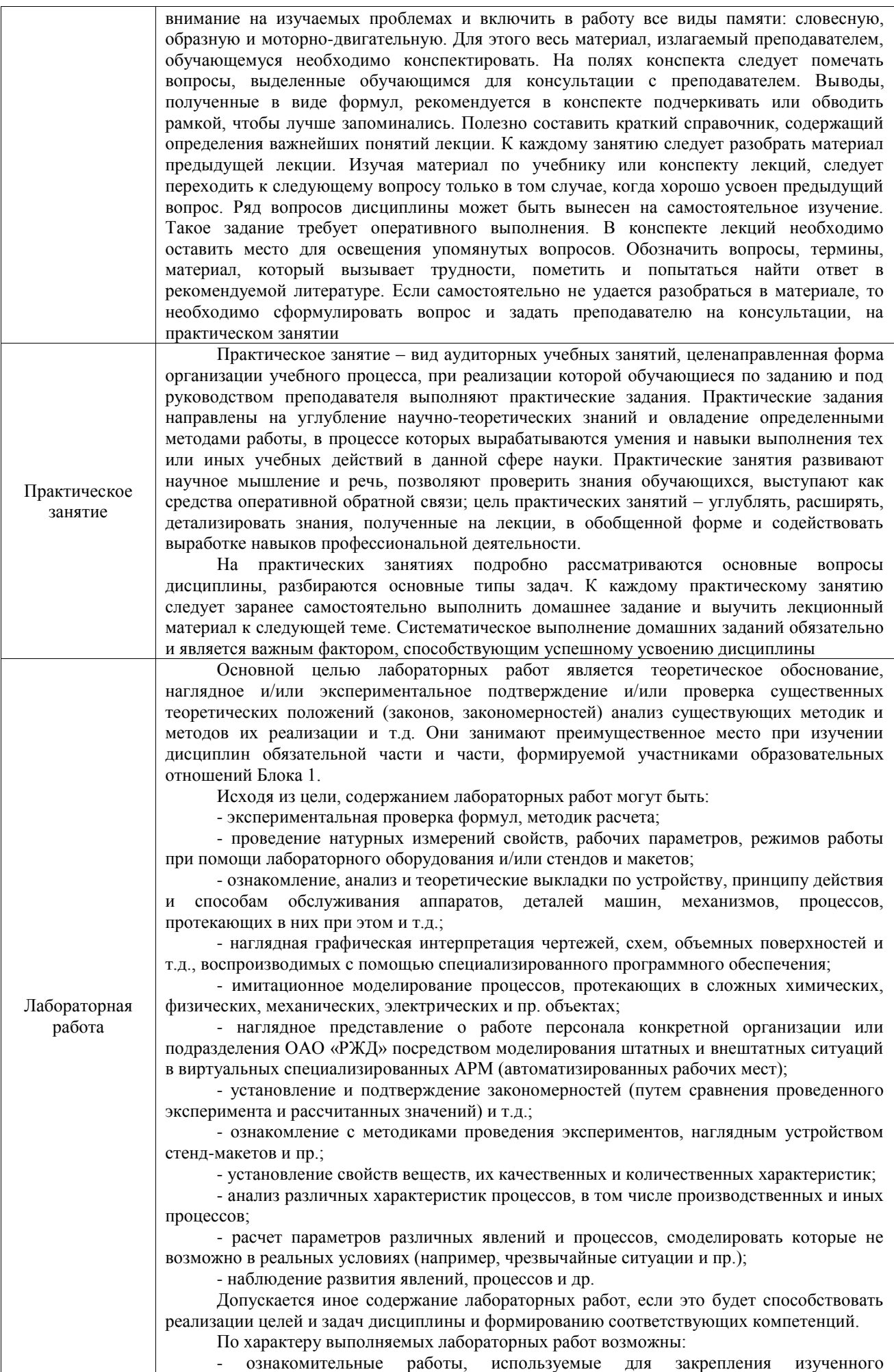

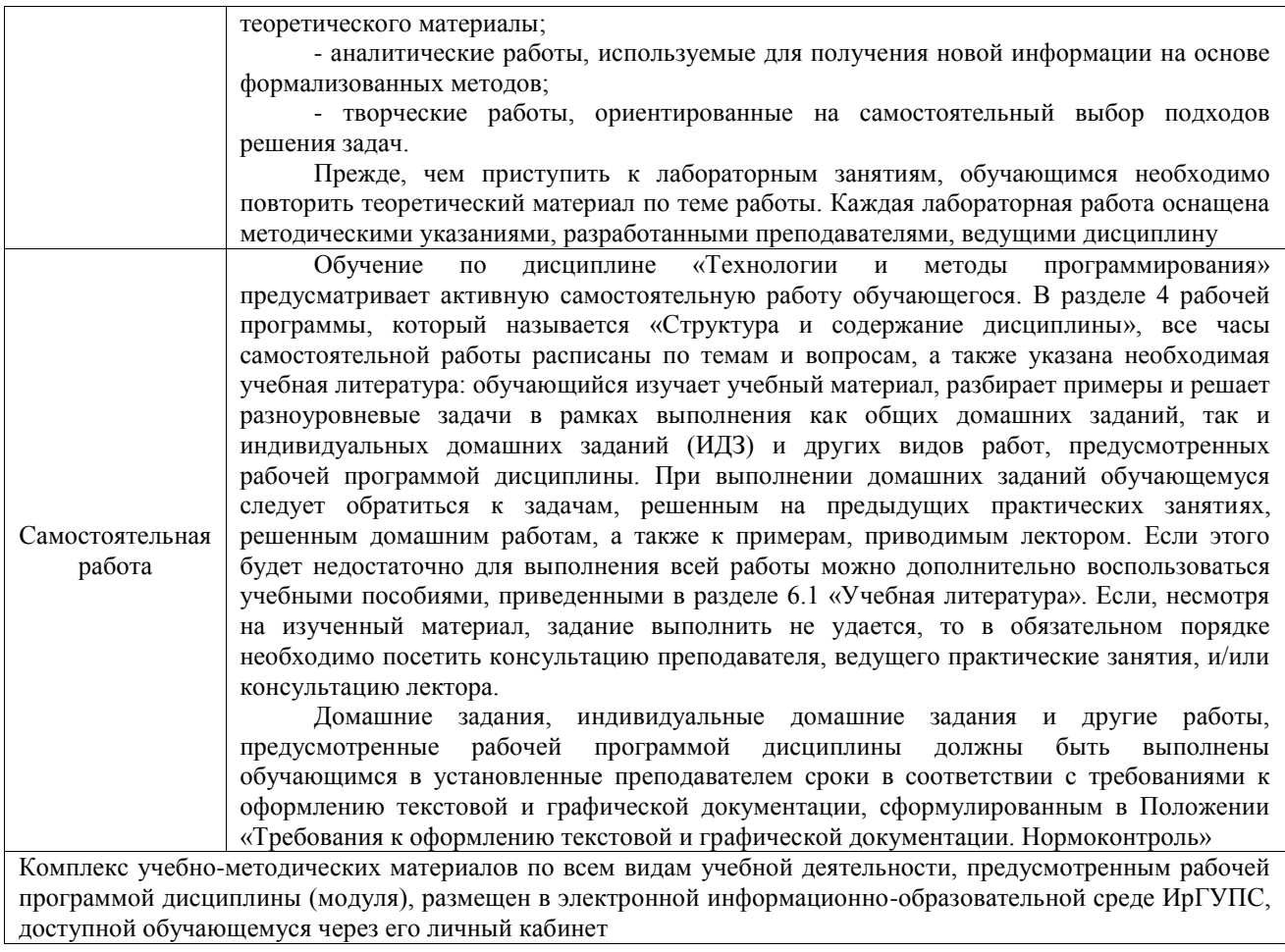

**Приложение № 1 к рабочей программе**

## **ФОНД ОЦЕНОЧНЫХ СРЕДСТВ**

## **для проведения текущего контроля успеваемости и промежуточной аттестации**

Фонд оценочных средств (ФОС) является составной частью нормативнометодического обеспечения системы оценки качества освоения обучающимися образовательной программы.

Фонд оценочных средств предназначен для использования обучающимися, преподавателями, администрацией ИрГУПС, а также сторонними образовательными организациями для оценивания качества освоения образовательной программы и уровня сформированности компетенций у обучающихся.

Задачами ФОС являются:

– оценка достижений обучающихся в процессе изучения дисциплины;

– обеспечение соответствия результатов обучения задачам будущей профессиональной деятельности через совершенствование традиционных и внедрение инновационных методов обучения в образовательный процесс;

– самоподготовка и самоконтроль обучающихся в процессе обучения.

Фонд оценочных средств сформирован на основе ключевых принципов оценивания: валидность, надежность, объективность, эффективность.

Для оценки уровня сформированности компетенций используется трехуровневая система:

– минимальный уровень освоения, обязательный для всех обучающихся по завершению освоения образовательной программы; дает общее представление о виде деятельности, основных закономерностях функционирования объектов профессиональной деятельности, методов и алгоритмов решения практических задач;

базовый уровень освоения, превышение минимальных характеристик сформированности компетенций; позволяет решать типовые задачи, принимать профессиональные и управленческие решения по известным алгоритмам, правилам и методикам;

– высокий уровень освоения, максимально возможная выраженность характеристик компетенций; предполагает готовность решать практические задачи повышенной сложности, нетиповые задачи, принимать профессиональные и управленческие решения в условиях неполной определенности, при недостаточном документальном, нормативном и методическом обеспечении.

## **2. Перечень компетенций, в формировании которых участвует дисциплина.**

## **Программа контрольно-оценочных мероприятий. Показатели оценивания компетенций, критерии оценки**

Дисциплина «Технологии и методы программирования» участвует в формировании компетенций:

ОПК-2. Способен применять программные средства системного и прикладного назначений, в том числе отечественного производства, для решения задач профессиональной деятельности

ОПК-7. Способен создавать программы на языках общего назначения, применять методы и инструментальные средства программирования для решения профессиональных задач, осуществлять обоснованный выбор инструментария программирования и способов организации программ

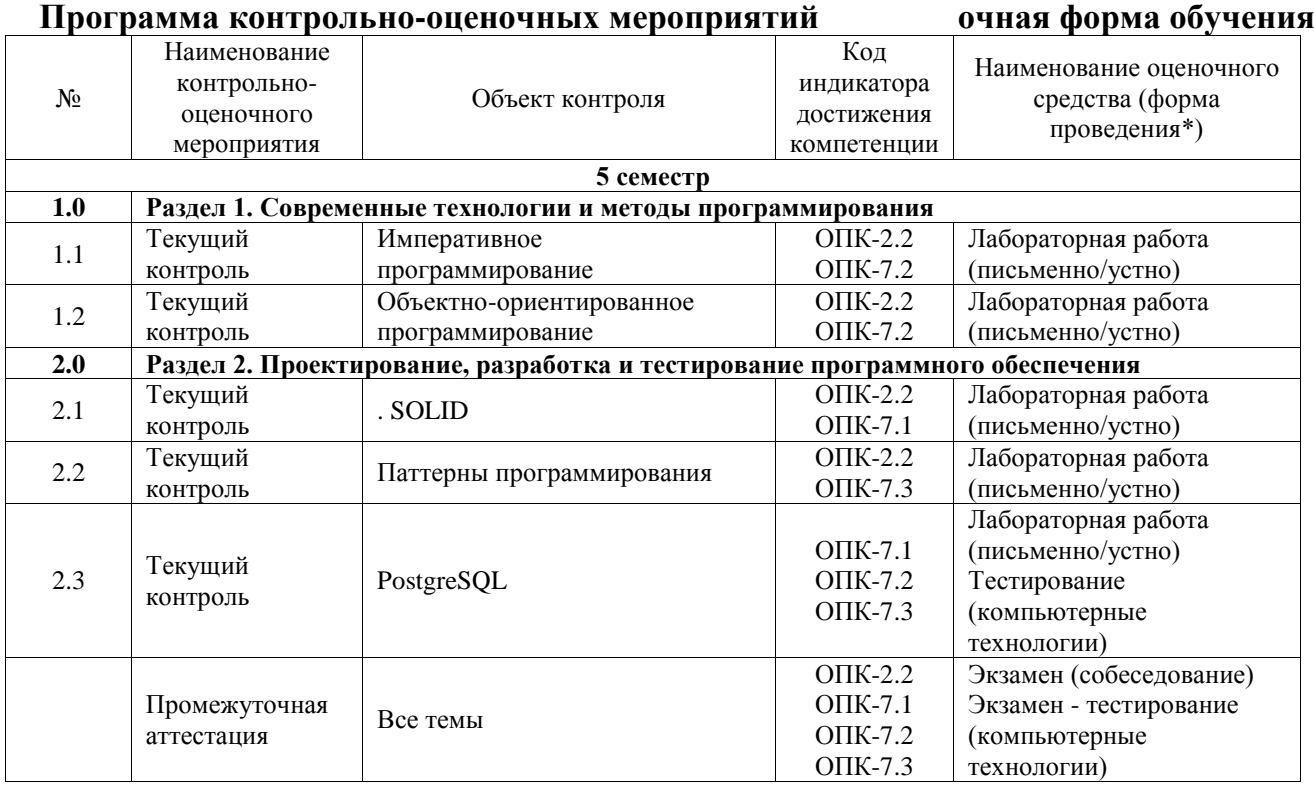

\*Форма проведения контрольно-оценочного мероприятия: устно, письменно, компьютерные технологии.

#### **Описание показателей и критериев оценивания компетенций. Описание шкал оценивания**

Контроль качества освоения дисциплины включает в себя текущий контроль успеваемости и промежуточную аттестацию. Текущий контроль успеваемости и промежуточная аттестация обучающихся проводятся в целях установления соответствия достижений обучающихся поэтапным требованиям образовательной программы к результатам обучения и формирования компетенций.

Текущий контроль успеваемости – основной вид систематической проверки знаний, умений, навыков обучающихся. Задача текущего контроля – оперативное и регулярное управление учебной деятельностью обучающихся на основе обратной связи и корректировки. Результаты оценивания учитываются в виде средней оценки при проведении промежуточной аттестации.

Для оценивания результатов обучения используется четырехбалльная шкала: «отлично», «хорошо», «удовлетворительно», «неудовлетворительно» и двухбалльная шкала: «зачтено», «не зачтено».

Перечень оценочных средств, используемых для оценивания компетенций, а также краткая характеристика этих средств приведены в таблице.

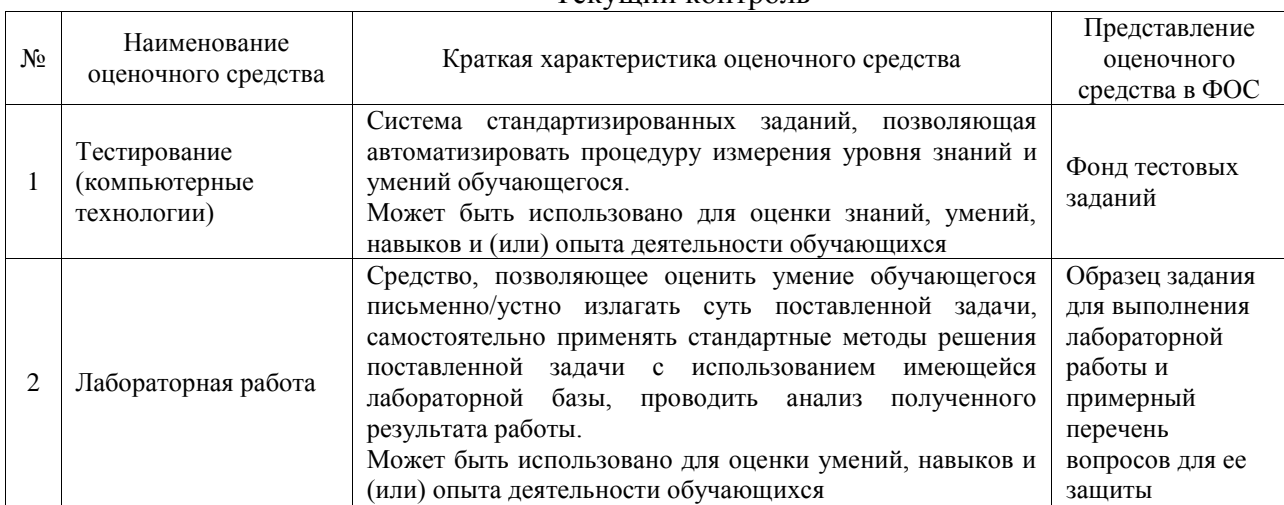

#### Текущий контроль

#### Промежуточная аттестация

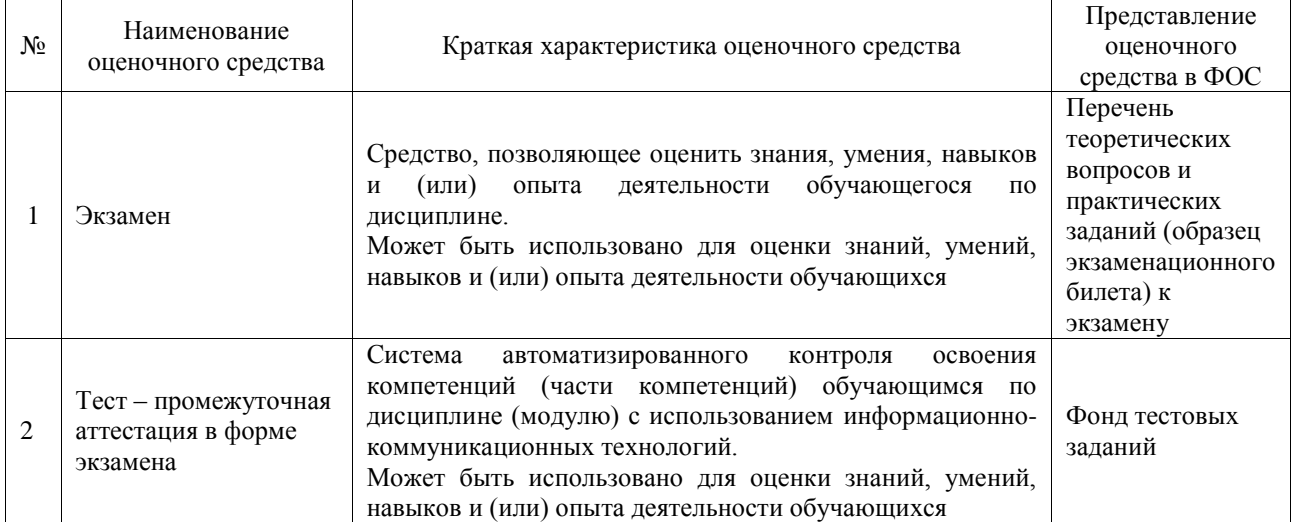

#### **Критерии и шкалы оценивания компетенций в результате изучения дисциплины при проведении промежуточной аттестации в форме экзамена. Шкала оценивания уровня освоения компетенций**

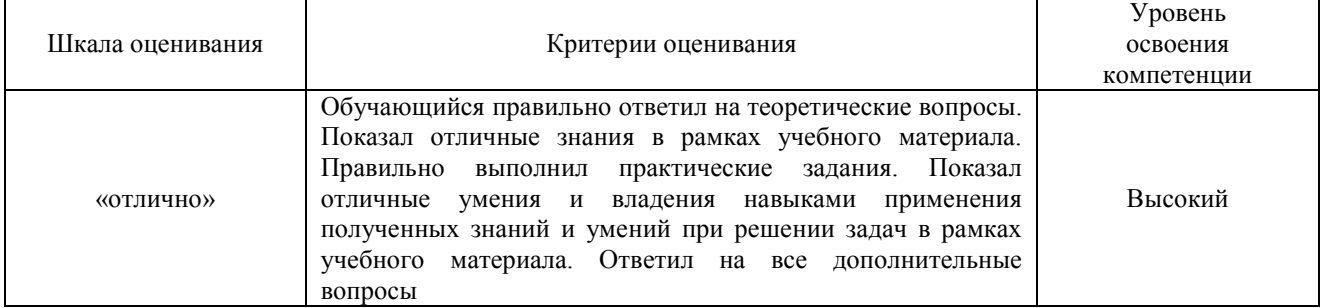

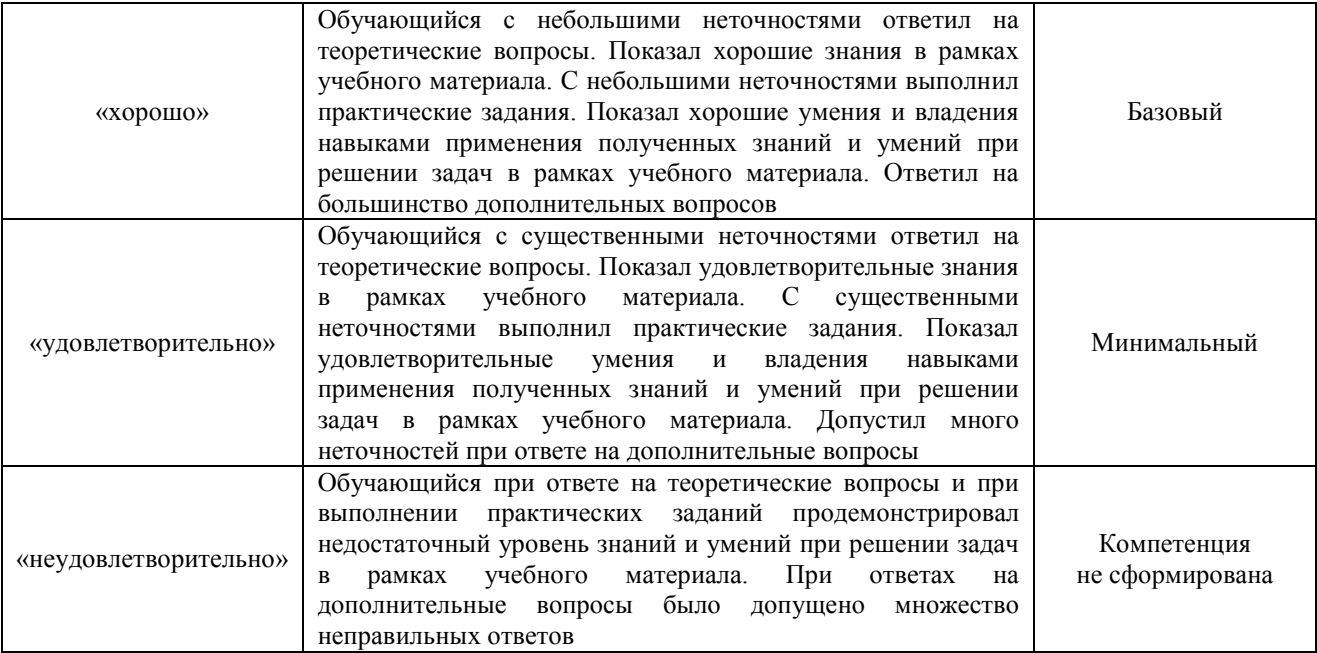

#### Тест – промежуточная аттестация в форме экзамена

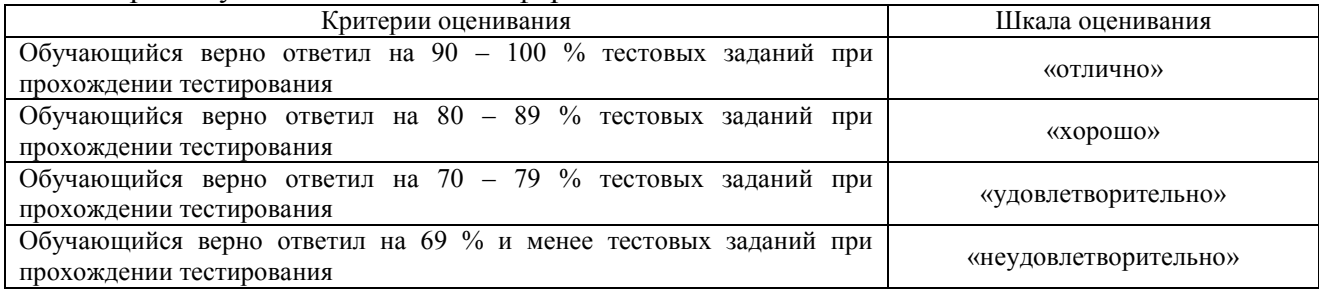

#### **Критерии и шкалы оценивания результатов обучения при проведении текущего контроля успеваемости**

#### Тестирование

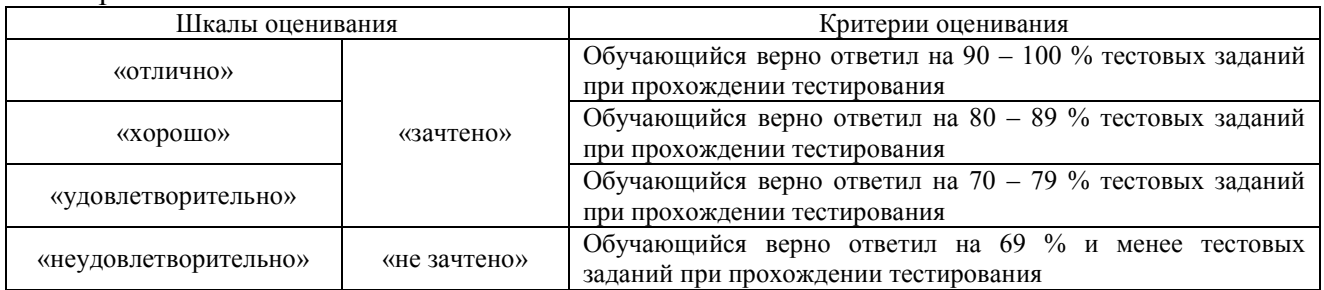

#### Лабораторная работа

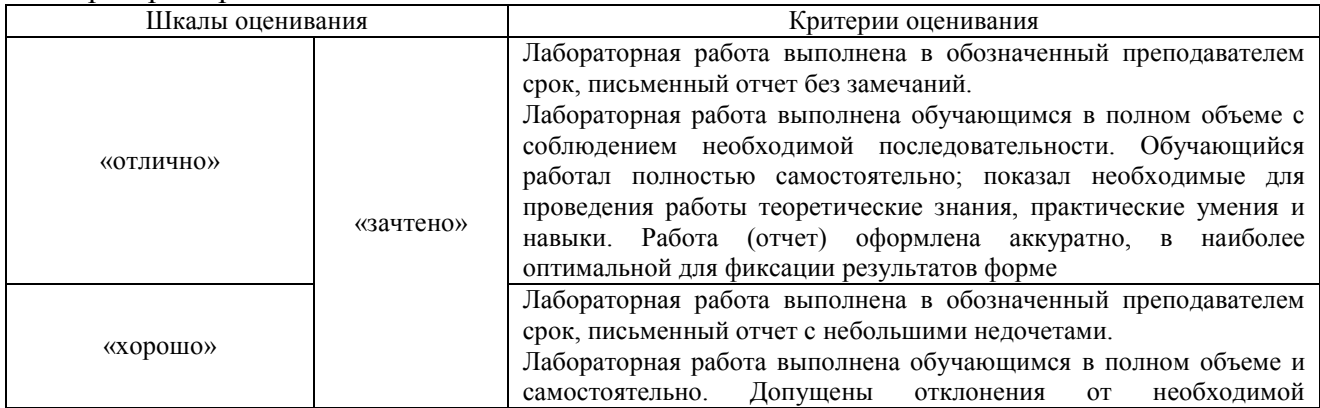

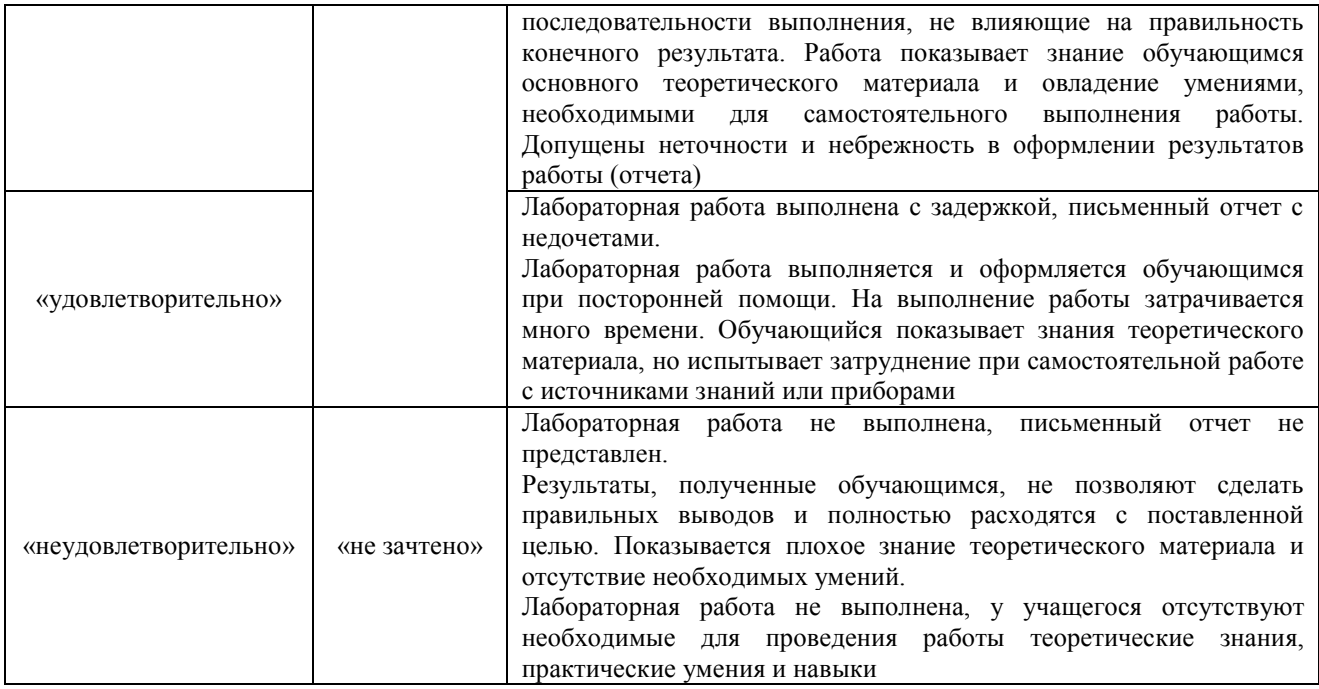

## 3. Типовые контрольные задания или иные материалы, необходимые для оценки знаний, умений, навыков и (или) опыта деятельности

### 3.1 Типовые контрольные задания для проведения тестирования

Фонд тестовых заданий по дисциплине содержит тестовые задания, распределенные по разделам и темам, с указанием их количества и типа.

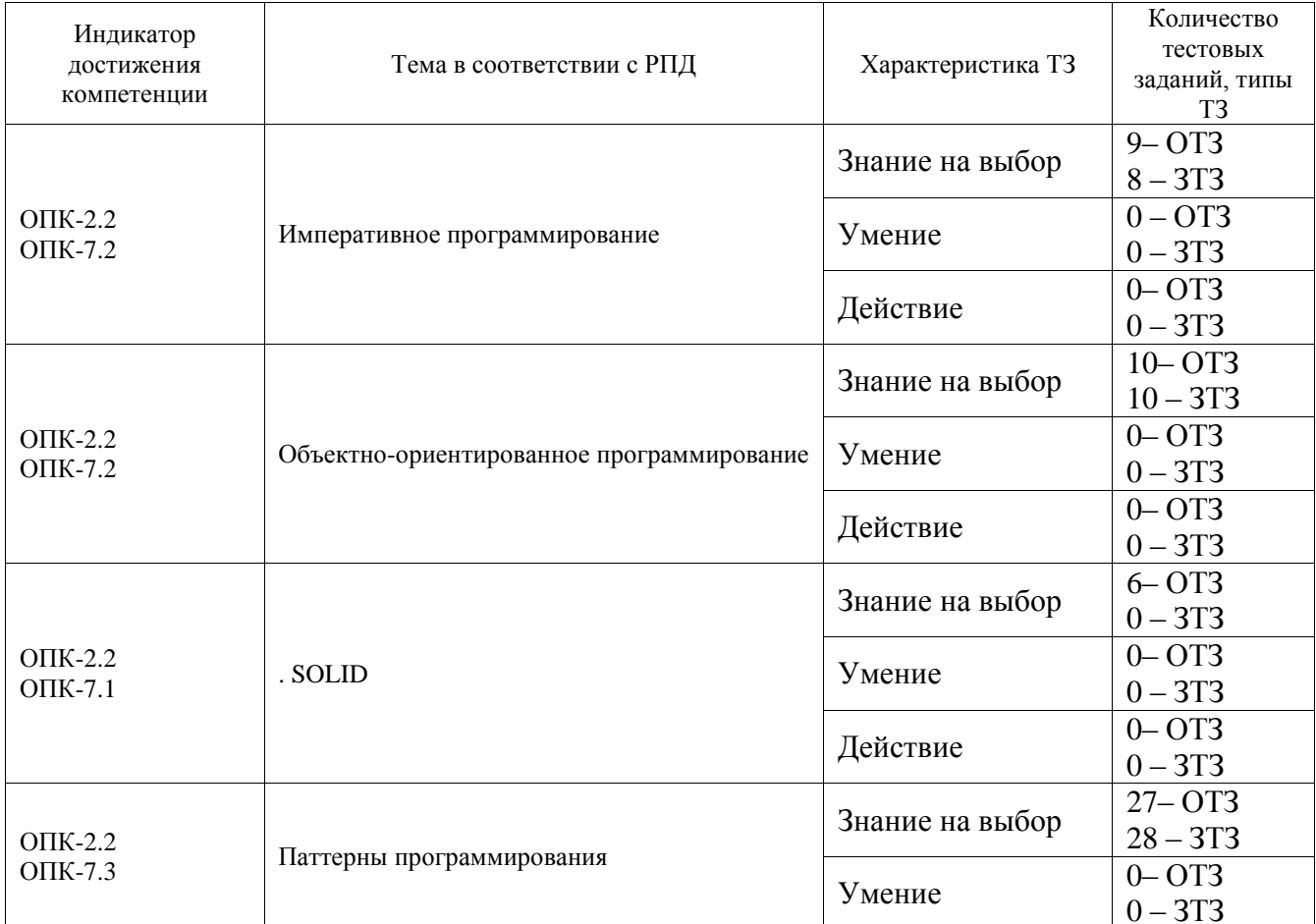

## Структура фонда тестовых заданий по дисциплине

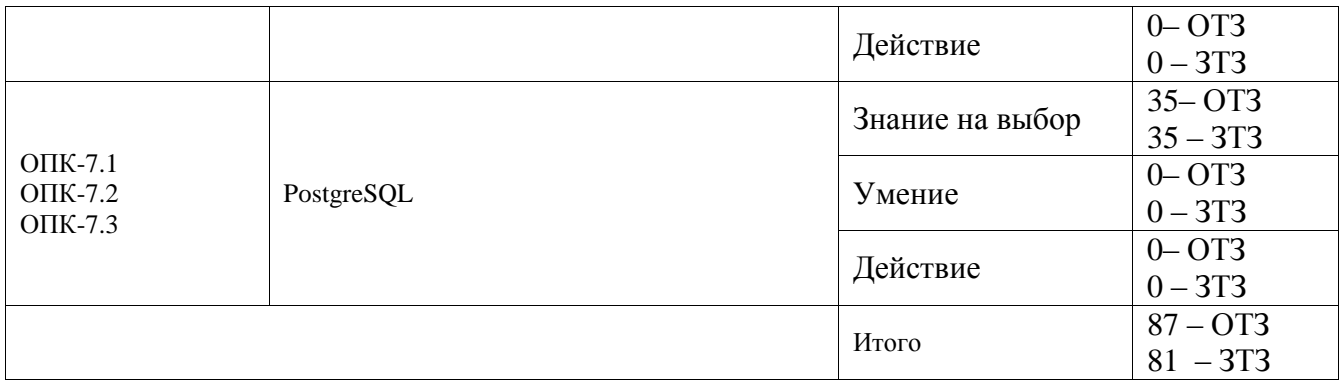

Полный комплект ФТЗ хранится в электронной информационно-образовательной среде ИрГУПС и обучающийся имеет возможность ознакомиться с демонстрационным вариантом  $\Phi$ T3

Ниже приведен образец типового варианта итогового теста, предусмотренного рабочей программой лисниплины.

- 1. Какая команда используется для добавления элемента в конец списка? 1) append  $2)$  add  $3)$  insert
- 2. Какая команда создает новую копию объекта списка.1) **сору** 2) add 3) append
- 3. Какая команда добавляет элемент в указанное место в объекте списка. 1) insert
- 4. Какая команда предназначена для удаления элемента из указанной позиции в списке. $1)$  pop 2) insert 3) add
- 5. Назовите принцип, что формулируется следующим образом «функции, которые используют базовый тип, должны иметь возможность использовать подтипы базового типа не зная об этом». (Принцип подстановки Лисков)
- 6. 43. Назовите принцип, что формулируется следующим образом «Зависимость на Абстракциях. Нет зависимости на что-то конкретное» (Принцип инверсии зависимостей)
- 7. К какому типу относится паттерн абстрактная фабрика? (Повеленческий. порождающий, структурный)
- 8. К какому типу относится паттерн строитель? (Поведенческий, порождающий, структурный)
- 9. К какому типу относится паттерн фабрика? (Поведенческий, порождающий, структурный)
- 10. К какому типу относится паттерн отложенная инициализация? (Поведенческий, порождающий, структурный)
- 11. К какому типу относится паттерн мультитон? (Поведенческий, порождающий, структурный)
- 12. К какому типу относится паттерн объектный пул? (Поведенческий, порождающий, структурный)
- 13. Как называется паттерн, который предоставляет интерфейс для создания семейств взаимосвязанных или взаимозависимых объектов, не специфицируя их конкретных классов. (абстрактная фабрика)
- 14. Как называется паттерн, который предоставляет способ создания составного объекта.(Строитель)
- 15. Как называется паттерн, который Определяет интерфейс для создания объекта, но оставляет подклассам решение о том, какой класс инстанцировать. (фабрика)
- 16. Как называется паттерн, который определяется как Объект, инициализируемый во время первого обращения к нему. (отложенная инициализация)
- 17. (Индекс) Как называется отношение, которое содержит данные, полученные из таблицы или материализованного представления.
- 18. (схема) Как называется логическое объединение таблиц в базе данных?

#### 3.2 Типовые задания для выполнения лабораторной работы и примерный перечень

#### вопросов для ее защиты

Контрольные варианты заданий выложены в электронной информационнообразовательной среде ИрГУПС, доступной обучающемуся через его личный кабинет.

Ниже приведен образец типовых вариантов заданий для выполнения лабораторных работ и примерный перечень вопросов для их защиты.

Образец заданий для выполнения лабораторных работ и примерный перечень вопросов для их защиты

#### «Императивное программирование»

Заполнить квадратный массив massivnn целыми случайными числами в диапазоне от  $1<sub>1</sub>$ v min до v max. Поменять местами главную и побочную диагонали массива. Размер массива n задать константой. Границы диапазона v min и v max задать с консоли. Вывести на экран исходный и полученный массивы.

 $\overline{2}$ . В целочисленном векторе vectorn переместить в начало все положительные элементы в порядке их следования, за ними - все отрицательные элементы в порядке их следования, а затем - нули.

 $3.$ В целочисленном векторе vectorn найти второй по порядку отрицательный и предпоследний положительный элементы и поменять их местами. Предусмотреть случай, когда таких элементов в векторе нет.

Создать функцию, определяющую максимальный элемент вектора vectorn,  $\overline{4}$ . находящийся между вторым по порядку положительным и предпоследним отрицательным его элементами. Предусмотреть случай, когда таких элементов нет.

Создать процедуру, поворачивающую в квадратном массиве matrixnn (n - нечетное)  $5<sub>1</sub>$ средний наибольший ромб элементов на 90 градусов по часовой стрелке.

Написать рекурсивную функцию, определяющую количество положительных 6. элементов в заданном векторе vectorn. Представим решение этой сложной задачи через решение более простой задачи посредством рекурсивного обращения. Чтобы подсчитать количество нужных нам элементов во всем векторе, содержащем п элементов, необходимо сначала сделать это для вектора, содержащего n-1 элемент, n-2 элемента, и так далее. Затем остается выполнить проверку последнего элемента, и добавить к результату единицу в том случае, если он окажется положительным.

Образец заданий для выполнения лабораторных работ и примерный перечень вопросов для

#### их защиты

«Объектно-ориентированное программирование»

 $1<sup>1</sup>$ В ПО для автосалона необходимо создать полкласс Саг (легковой автомобиль). который наследует все атрибуты и методы класса Vehicle, и при этом имеет дополнительные атрибуты, например количество дверей и стиль кузова. Аналогично, мы можем создать подкласс Truck (грузовик), который наследует все атрибуты и методы класса Vehicle, и к тому же имеет свои атрибуты - длину кузова и тяговую мощность.

Образец заданий для выполнения лабораторных работ и примерный перечень вопросов для

#### их защиты

#### «Паттерны программирования»

Написать метод, который при обращении к нему будет возвращать следующий 1. элемент последовательности. Реализация должна соответствовать паттерну проектирования «итератор».

Образец заданий для выполнения лабораторных работ и примерный перечень вопросов для

#### их защиты «PostgreSQL»

Практическое задание заключается в подготовке SQL-скрипта для создания таблиц  $1.$ согласно схеме, полученной в предыдущем задании (с уточнением типов столбцов). Необходимо определить первичные и внешние ключи, а также декларативные ограничения целостности (возможность принимать неопределенное значение, уникальные ключи,

проверочные ограничения и т. д.). Таблицы следует создавать в отдельной базе данных. Кроме того, нужно подготовить данные для заполнения созданных таблиц. Объем подготовленных данных должен составлять не менее 10 экземпляров для каждой из стержневых (неподчиняющиеся основные сущности) сущностей и 15 экземпляров для каждой из ассоциативных (подчиненные многие-ко-многим). На основе этих данных необходимо создать SQL-скрипт для вставки соответствующих строк в таблицы БД

Практическое задание посвящено манипулированию данными с помощью операторов 2. SOL. В ходе выполнения четвертого практического задания необходимо: **Н**ужно подготовить 3-4 выборки, которые имеют осмысленное значение для предметной области, и также составить для них SQL-скрипты. Сформулировать 3-4 запроса на изменение и удаление из базы данных. Запросы должны быть сформулированы в терминах предметной области. Составить SQL-скрипты для выполнения этих запросов.

Практическое задание связано с проектированием схемы базы данных для работы  $\mathcal{F}$ приложения. Каждый индивидуальный вариант содержит предметную область, из которой должна быть проектируемая база данных. Задачей студента является решить, для чего будет использоваться создаваемая база данных, и, исходя из этого, построить её концептуальную схему. Результатом данного практического задания является схема базы данных (в виде ERдиаграммы, содержащей таблицы и связи между ними, без уточнения типов столбцов). При сдаче задания студент должен обосновать соответствие созданной схемы поставленной задаче.

#### 3.3 Перечень теоретических вопросов к экзамену (для оценки знаний)

Разработать алгоритм решения задачи, написать код программы на языке Python отладить программу и протестировать ее:

Найти все натуральные трехзначные числа, в записи которых нет одинаковых цифр: 1.  $102, 103, \ldots, 987.$ 

Найти все натуральные трехзначные числа, крайние цифры в которых симметричны  $2.$ относительно средней: 101,111, 121,...,999.

 $\overline{3}$ . Найти все седловые точки целочисленного массива Ann. Седловая точка - это элемент массива, являющийся одновременно наименьшим в своей строке и наибольшим в своем столбце.

4. Найти все натуральные трехзначные числа, сумма цифр которых равна заданному числу N.

Массив Апт заполнен построчно слева направо и сверху вниз натуральными числами 5. от 1 до n\*m. По заданному значению элемента массива определить его индексы - номер строки и столбца.

Сдвинуть на шаг вправо элементы заданного вектора Ап, причем последний его 6. элемент должен занять первое место.

Из записи заданного натурального числа N удалить цифру, стоящую на заданном  $7.$ месте M.

В заданном целочисленном массиве Anm поменять местами минимальный и 8. максимальный элементы массива.

В заданном целочисленном массиве Anm поменять местами первый отрицательный и  $9<sub>1</sub>$ последний положительный элементы.

В заданном целочисленном векторе An поменять местами первый отрицательный и  $10<sup>1</sup>$ последний положительный элементы.

В заданном целочисленном векторе An поменять местами максимальный и 11. минимальный элементы вектора.

В заданном целочисленном массиве Ann поменять местами главную и побочную 12. лиагональ.

Произвести 13. сквозную сортировку  $\overline{10}$ возрастанию элементов заланного целочисленного массива Anm.

14. Задан символьный массив Ann со случайно расставленными, не идущими подряд строчными буквами латинского алфавита. Расставить их по алфавиту.

В заданном целочисленном векторе An расположить элементы так, чтобы первыми  $15.$ шли положительные элементы, далее - отрицательные, далее - нули, причем внутри каждой группы прежний порядок их следования должен сохраниться.

#### 3.4 Перечень типовых простых практических заданий к экзамену (для оценки умений)

Разработать алгоритм решения задачи, написать код программы на языке Python отладить программу и протестировать ее:

В заданном целочисленном векторе An переместить все нулевые элементы в его 1. начало, сохраняя порядок следования остальных элементов.

В заданном целочисленном массиве Ann поменять местами строку с наименьшей  $\mathcal{D}$ суммой элементов и столбец с наибольшей.

Массив Anm пронумерован построчно слева направо и сверху вниз натуральными  $\mathcal{F}$ числами от 1 до n<sup>\*</sup>m. По заданному номеру клетки определить номера всех клеток, соприкасающихся с ней углами.

 $\overline{4}$ . Перевернуть любое введенное натуральное число и определить сумму его цифр.

5. Найти все трехзначные натуральные числа, десятичная запись которых есть возрастающая последовательность цифр: 123, 124, ..., 789.

Определить, является ли введенное слово палиндромом - одинаково читающимся как 6. слева направо, так и справа налево: шалаш.

Задана строка, состоящая из русских слов, разделенных пробелами. Вывести на экран 7. слова по алфавиту.

Задана строка, состоящая из русских слов, разделенных пробелами. Вывести на экран 8. слова, начинающиеся на заданную букву.

#### 3.5 Перечень типовых практических заланий к экзамену

(для оценки навыков и (или) опыта деятельности)

В заданном целочисленном массиве Ann определить сумму элементов главной и  $\mathbf{1}$ побочной диагоналей.

 $\mathcal{D}_{\mathcal{L}}$ В заданном целочисленном массиве Ann перевернуть главную диагональ (поплавок).

 $\mathcal{F}$ В заданном целочисленном массиве Ann перевернуть побочную диагональ (поплавок).

 $\overline{4}$ . Сформировать вектор Вn из элементов заданной целочисленной матрицы Ann по следующему алгоритму: очередной элемент вектора bi - это максимальный элемент i-ой строки исхолной матрицы.

Сформировать вектор Bn из элементов заданной целочисленной матрицы Ann по  $\leq$ следующему алгоритму: очередной элемент вектора bi - это минимальный элемент i-ого столбца исходной матрицы.

6 Сформировать вектор Вn из элементов заданной целочисленной матрицы Ann по следующему алгоритму: сначала записать в вектор все положительные элементы матрицы в порядке их следования, затем - все отрицательные, в конце - все нули.

 $\tau$ В заданном целочисленном массиве Ann определить максимальный элемент из элементов, расположенных выше главной лиагонали, и минимальный – ниже главной лиагонали.

В заланном целочисленном массиве Ann определить максимальный элемент из  $\mathbf{R}$ элементов, расположенных выше главной и побочной диагоналей.

## **4. Методические материалы, определяющие процедуру оценивания знаний, умений, навыков и (или) опыта деятельности**

В таблице приведены описания процедур проведения контрольно-оценочных мероприятий и процедур оценивания результатов обучения с помощью оценочных средств в соответствии с рабочей программой дисциплины.

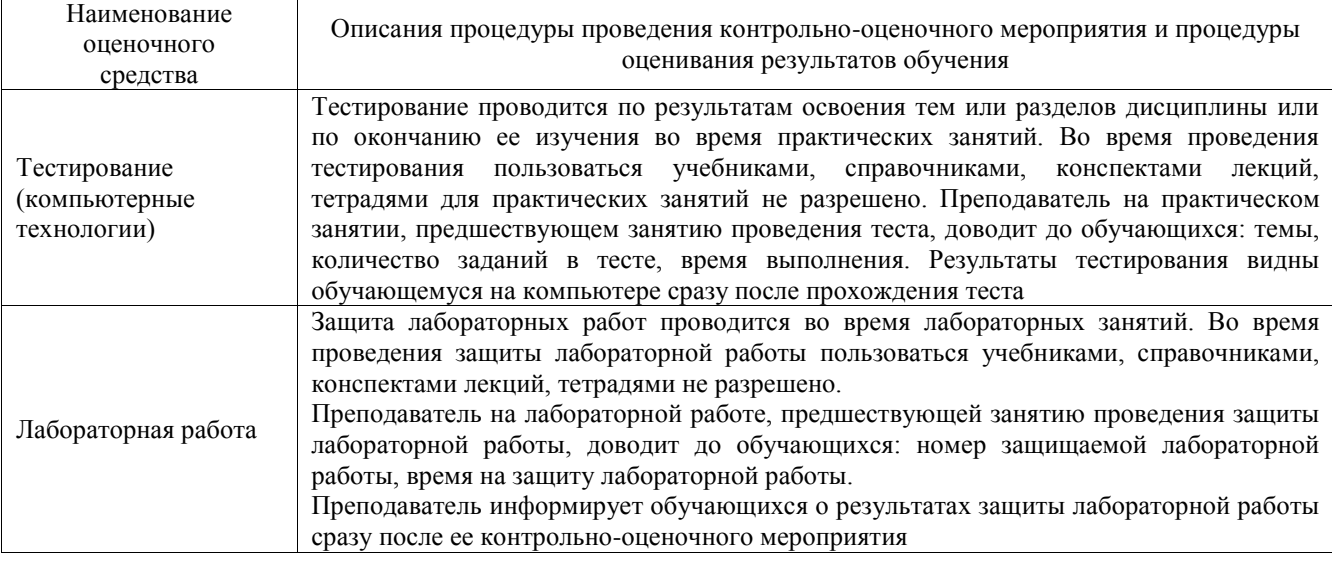

Для организации и проведения промежуточной аттестации составляются типовые контрольные задания или иные материалы, необходимые для оценки знаний, умений, навыков и (или) опыта деятельности, характеризующих этапы формирования компетенций в процессе освоения образовательной программы.

Перечень теоретических вопросов и типовые практические задания разного уровня сложности для проведения промежуточной аттестации обучающиеся получают в начале семестра через электронную информационно-образовательную среду ИрГУПС (личный кабинет обучающегося).

#### **Описание процедур проведения промежуточной аттестации в форме экзамена и оценивания результатов обучения**

Промежуточная аттестация в форме экзамена проводится путем устного собеседования по билетам или в форме компьютерного тестирования.

При проведении промежуточной аттестации в форме собеседования билеты составляются таким образом, чтобы каждый из них включал в себя теоретические вопросы и практические задания.

Билет содержит: два теоретических вопроса для оценки знаний. Теоретические вопросы выбираются из перечня вопросов к экзамену; два практических задания: одно из них для оценки умений (выбирается из перечня типовых простых практических заданий к экзамену); другое практическое задание для оценки навыков и (или) опыта деятельности (выбираются из перечня типовых практических заданий к экзамену).

Распределение теоретических вопросов и практических заданий по экзаменационным билетам находится в закрытом для обучающихся доступе. Разработанный комплект билетов (25-30 билетов) не выставляется в электронную информационно-образовательную среду ИрГУПС, а хранится на кафедре-разработчике фондов оценочных средств.

На экзамене обучающийся берет билет, для подготовки ответа на экзаменационный билет обучающемуся отводится время в пределах 45 минут. В процессе ответа обучающегося на вопросы и задания билета, преподаватель может задавать дополнительные вопросы.

Каждый вопрос/задание билета оценивается по четырехбалльной системе, а далее вычисляется среднее арифметическое оценок, полученных за каждый вопрос/задание. Среднее арифметическое оценок округляется до целого по правилам округления

При проведении промежуточной аттестации в форме компьютерного тестирования вариант тестового задания формируется из фонда тестовых заданий по дисциплине случайным образом, но с условием: 50 % заданий должны быть заданиями открытого типа и 50 % заданий – закрытого типа.

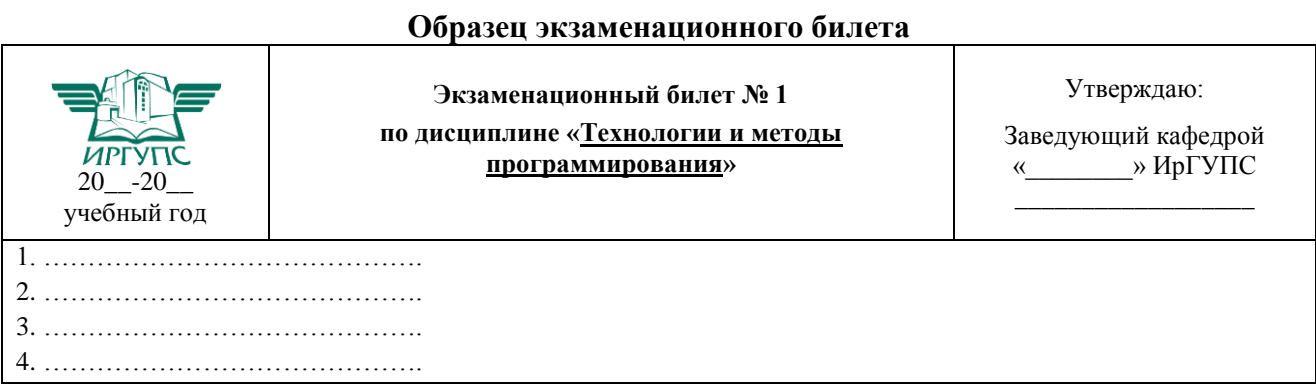